## **Extensions**

- Different structures on the data
- Mixed data (continuous and categorical variables)
- Missing values
- Graphical User Interface

#### Structure on the data

Different structures on the data are proposed:

- $\Box$  a partition on the variables: several sets of variables are simultaneously studied: Multiple Factor Analysis
- $\sqcup$  a hierarchy on the variables: variables are grouped and subgrouped (like in questionnaires structured in topics and subtopics): Hierarchical Multiple Factor Analysis
- $\Box$  a partition on the individuals: several sets of individuals described by the same variables: Dual Multiple Factor Analysis

## Groups of variables (MFA)

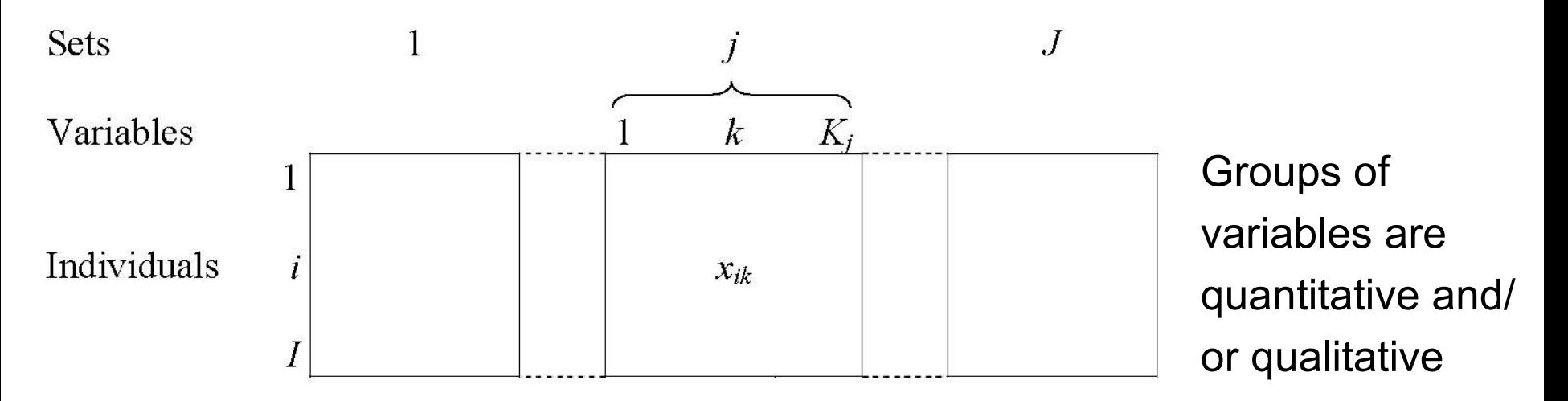

Objectives: - study the link between the sets of variables

- balance the influence of each group of variables
- give the classical graphs but also specific graphs: groups of variables - partial representation
- Examples: Genomic: DNA, protein
	- Sensory analysis: sensorial, physico-chemical
	- Comparison of coding (quantitative / qualitative)

#### MFA example: representation of the individuals

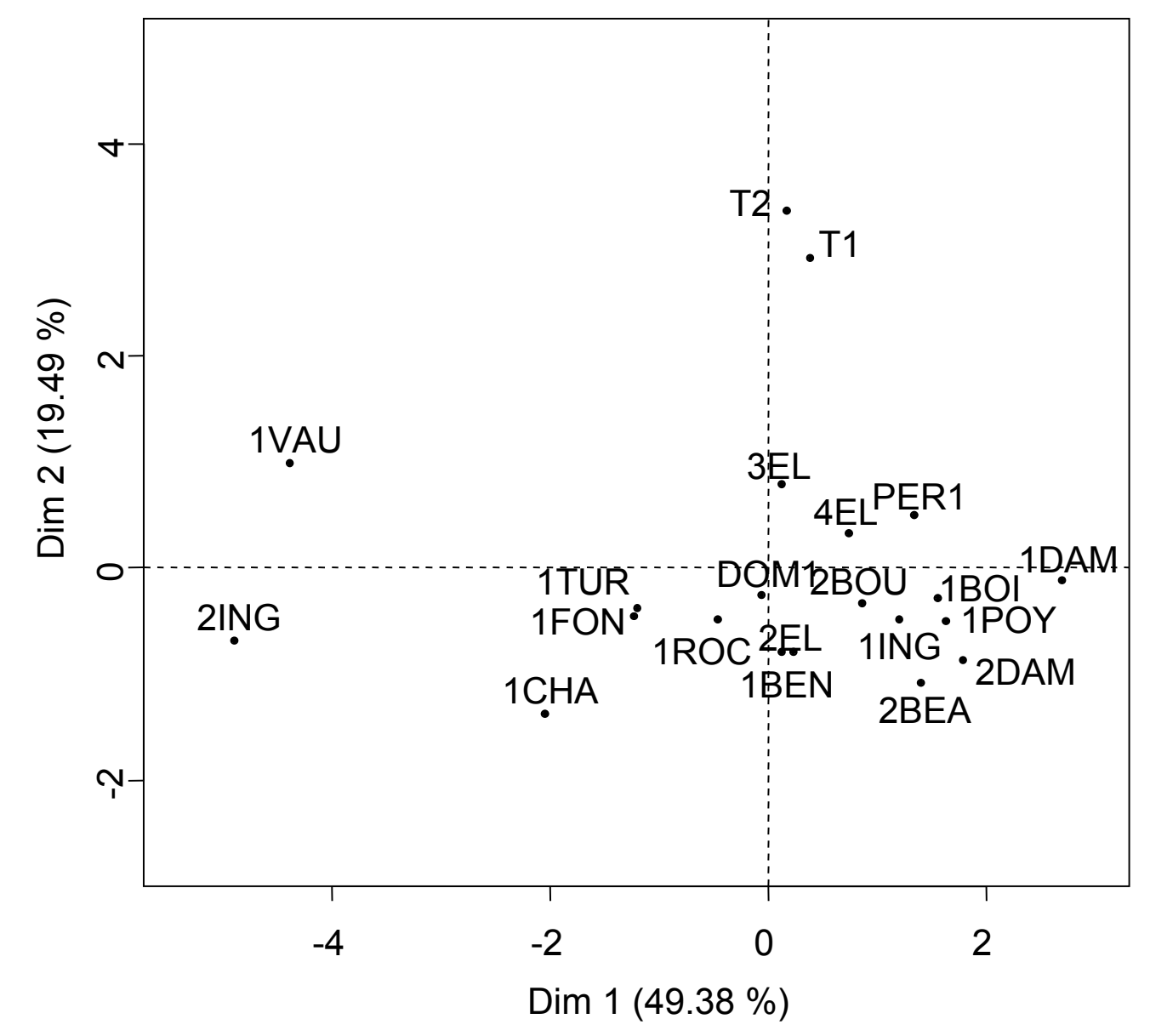

## MFA example: representation of the variables

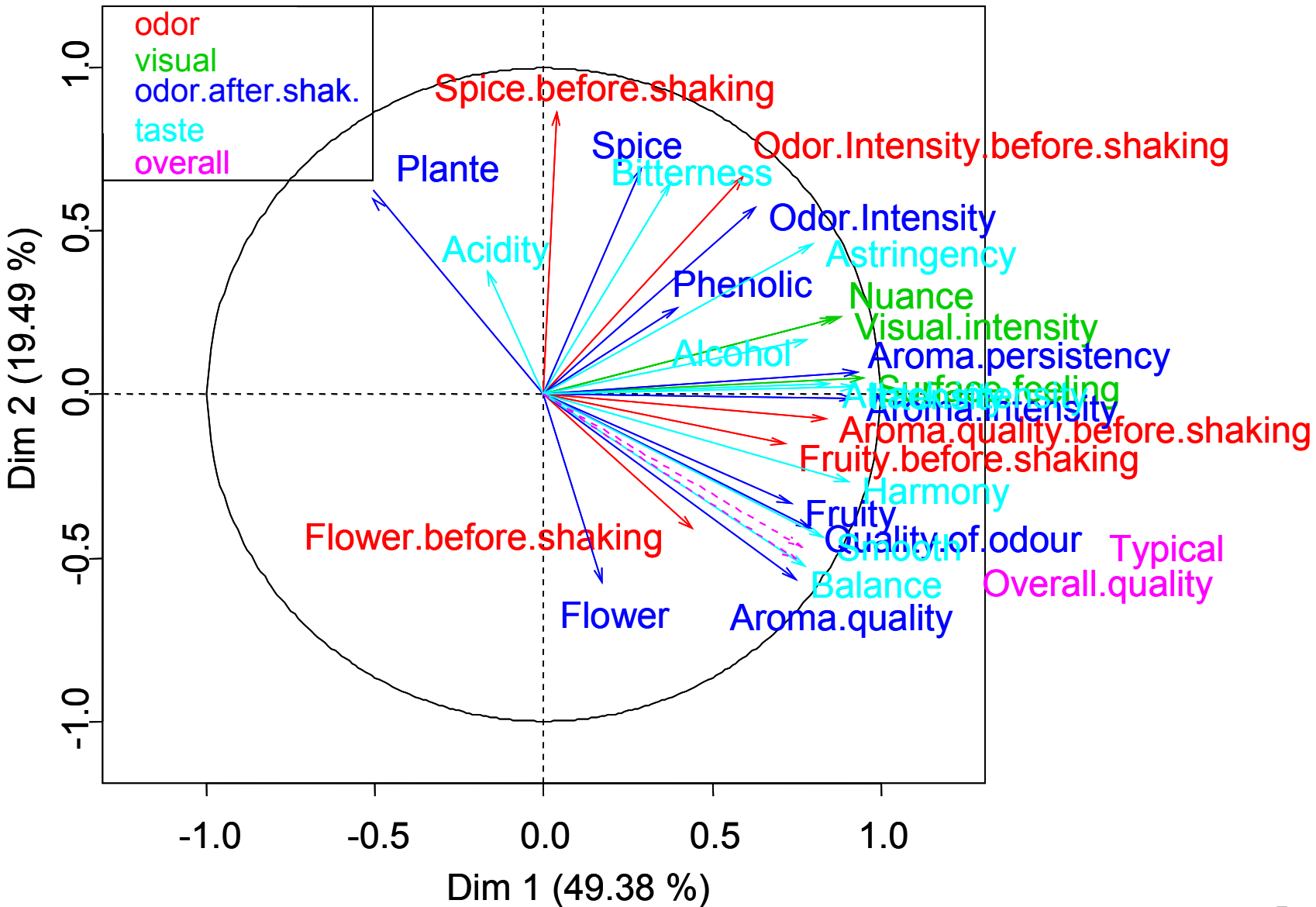

#### MFA example: representation of the groups

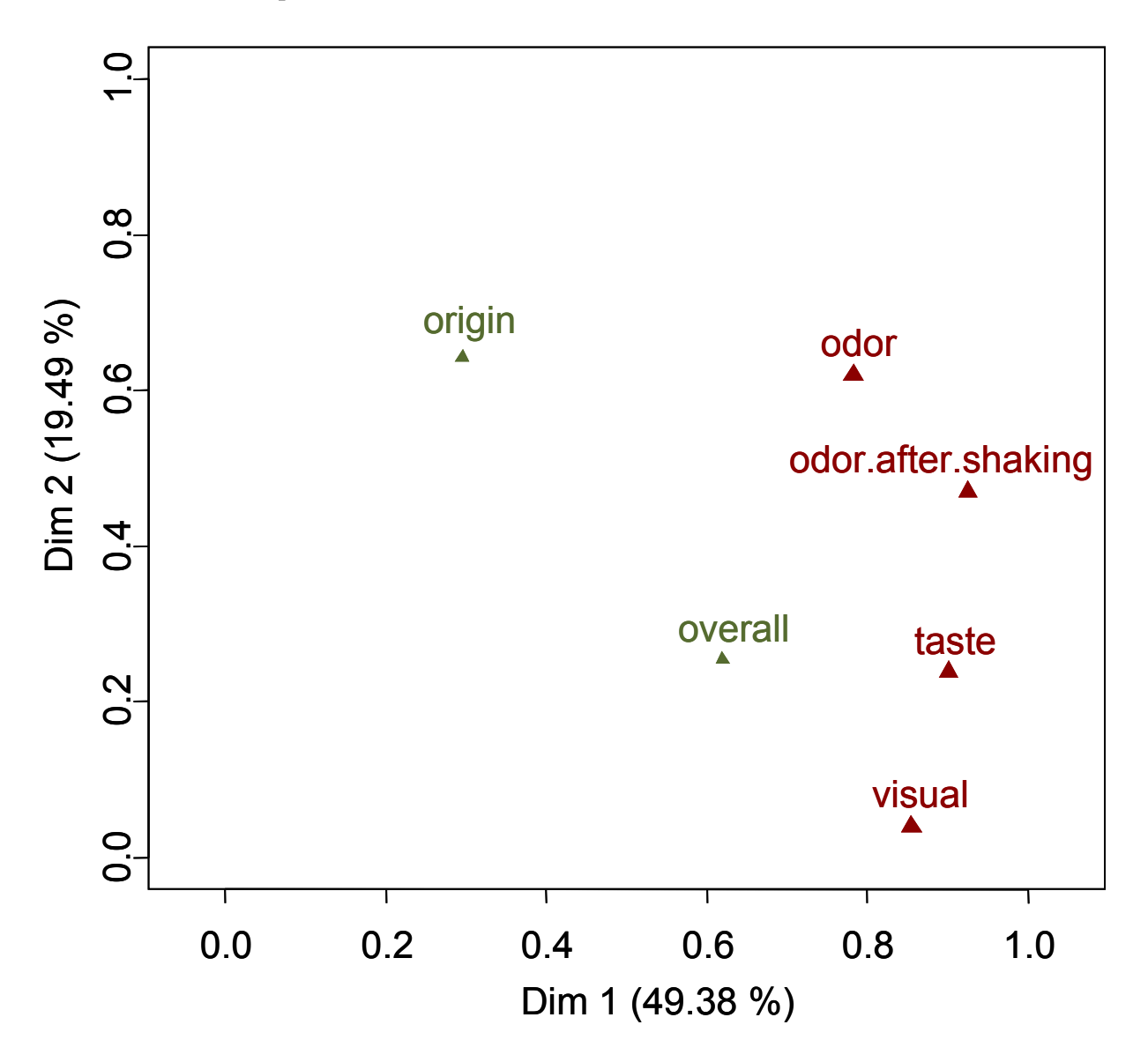

### MFA example: representation of the partial points

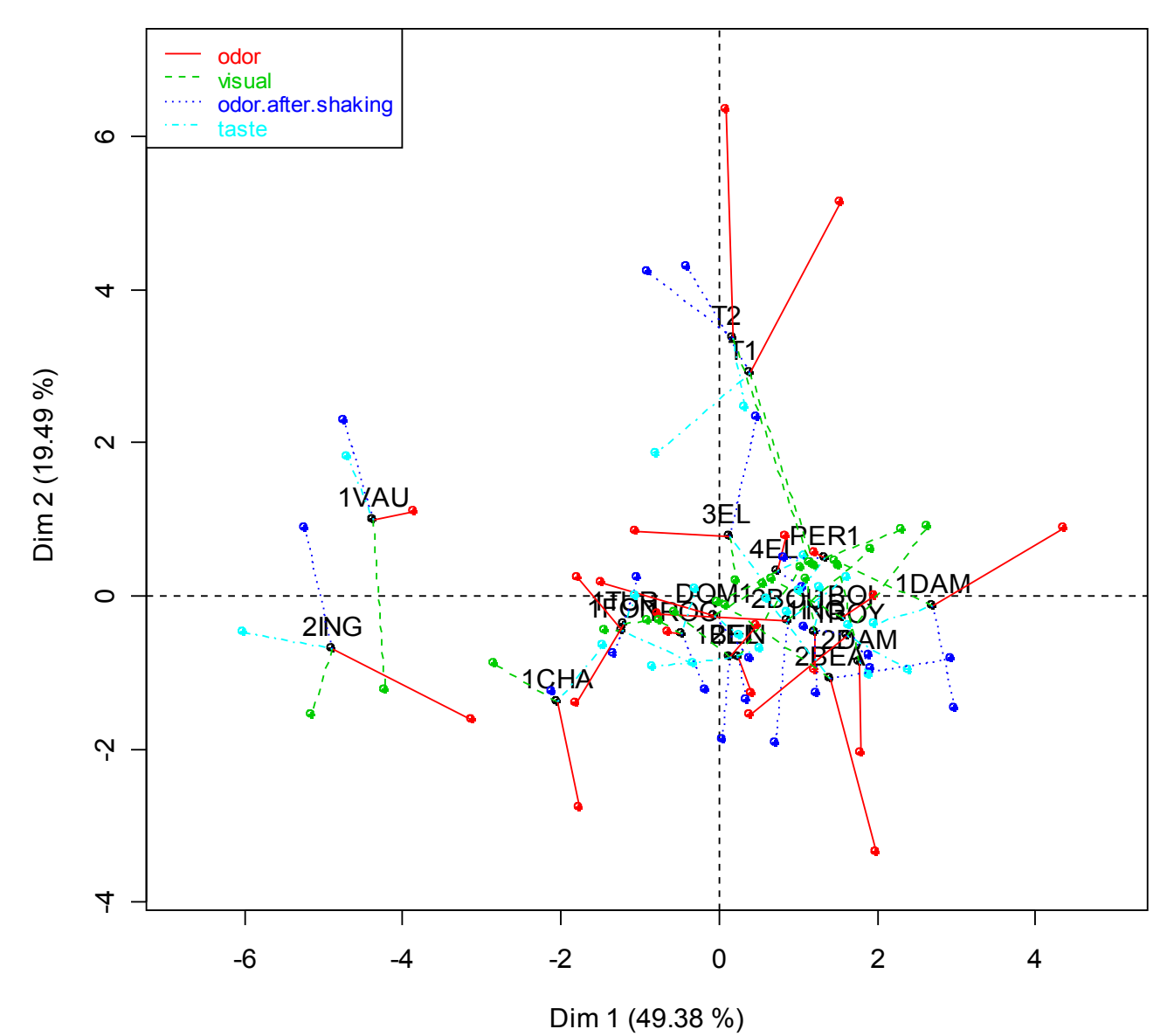

### Hierarchy on the variables (HMFA)

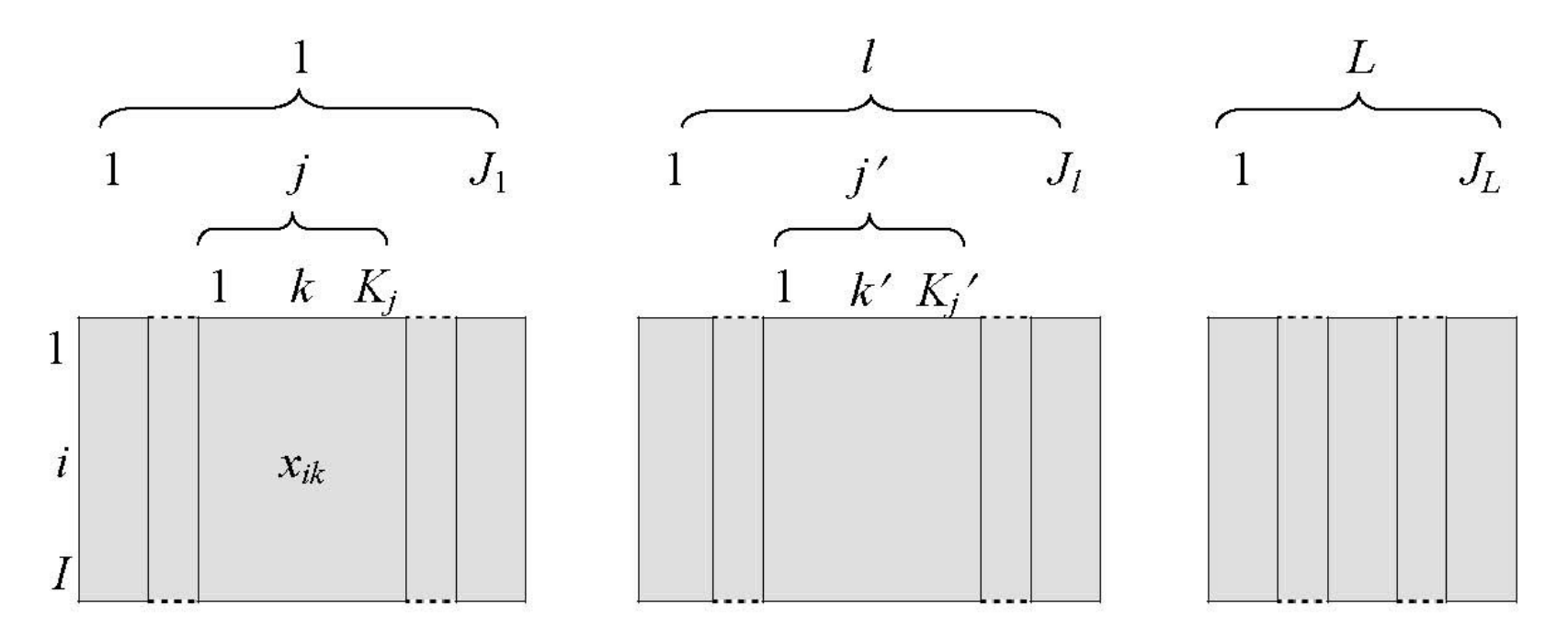

Two levels for the hierarchy: the first one contains *L* groups, each *l* group contains *J<sub></sub>* subgroups, and each subgroup have  $\mathsf{K}_{\!_j}$  variables

Objective: to balance the groups and the subgroups of variables

## Partition on the individuals (DMFA)

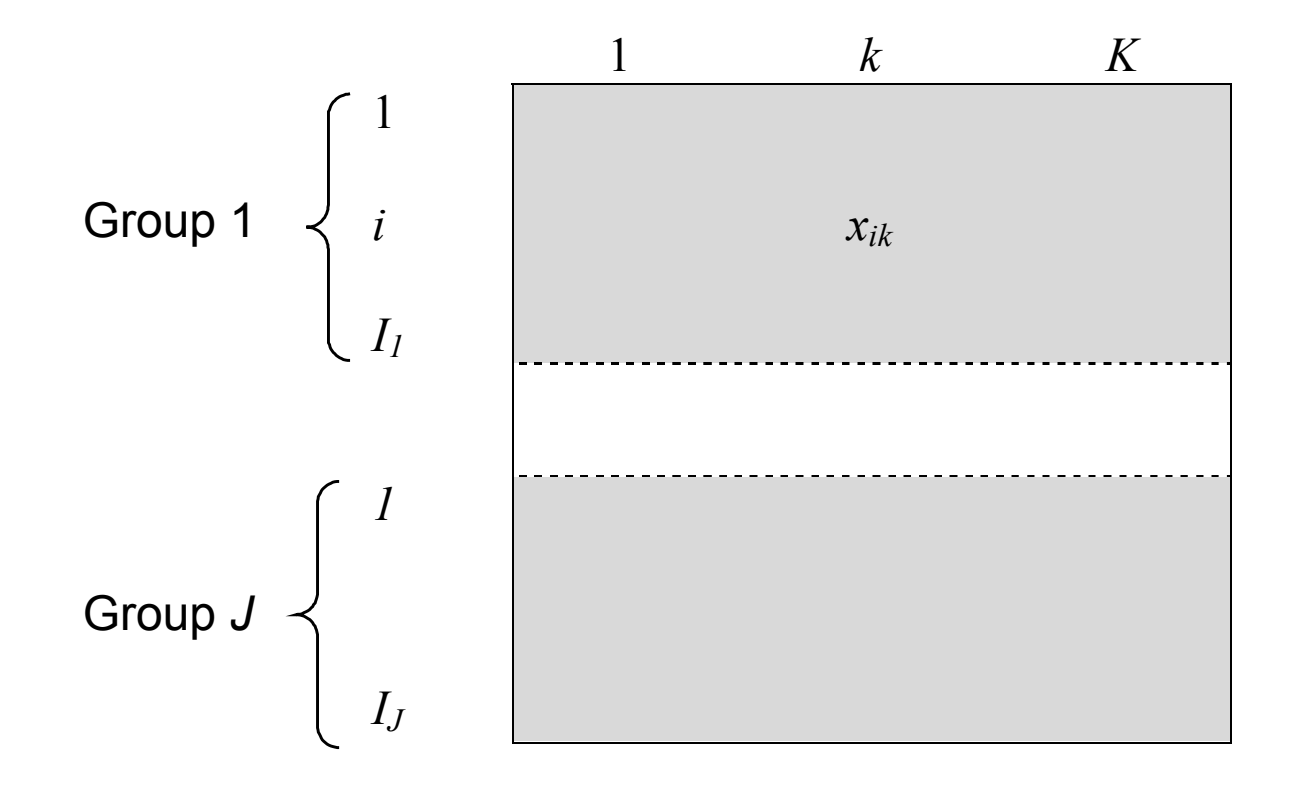

Objective: to compare the covariance matrices

## Mixed data analysis

Objectives: - study simulatneously continuous and categorical variables

- balance the influence of each variable

Outputs: - representation of the individuals and the categories

- representation of the correlation circle graph
- representation of all the variables

Remark: this method gives the same results than PCA for continuous variables and the same results than MCA for categorical variables

## **Mixed data analysis**

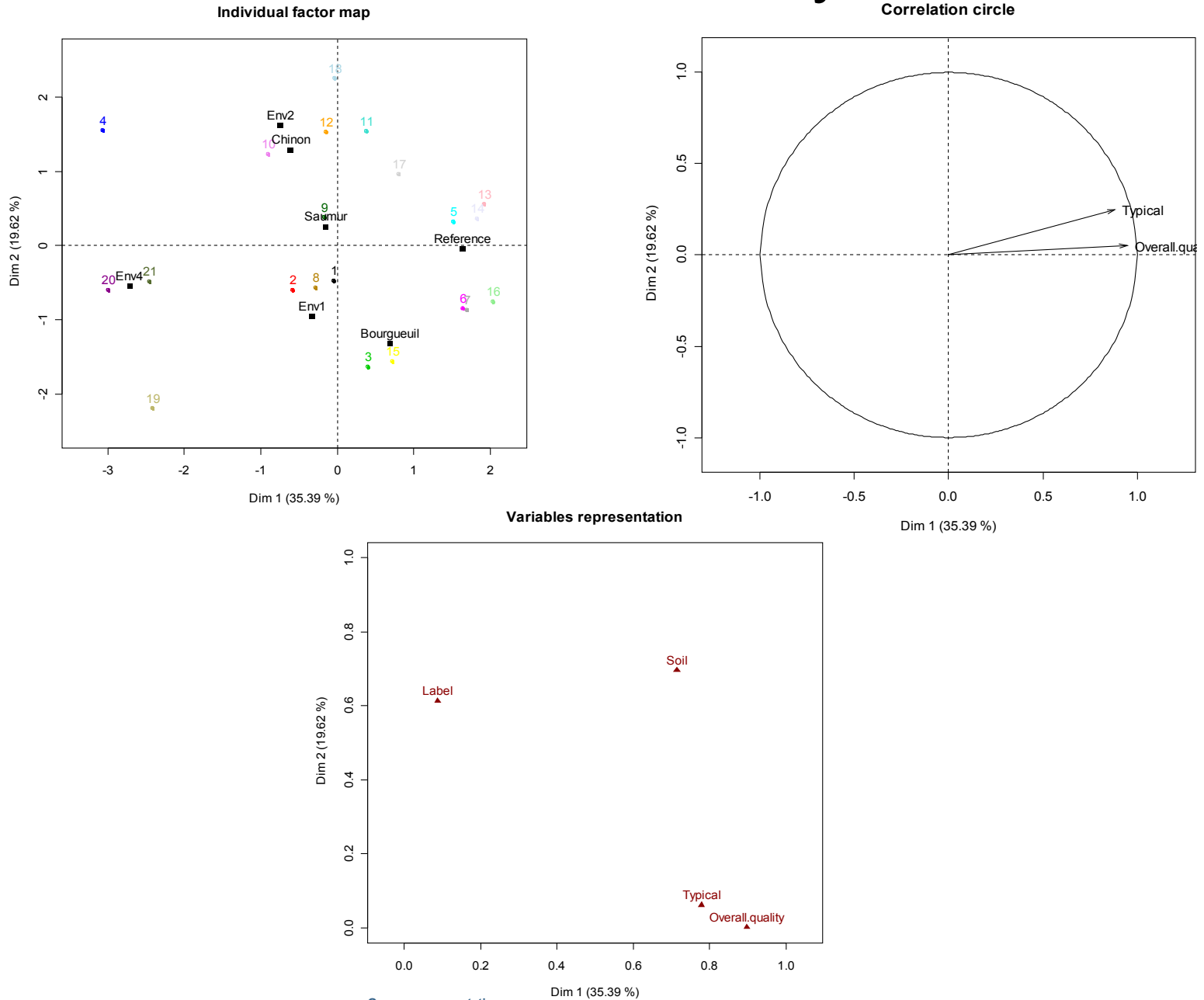

**Groups representation**

11

## Missing values

- Delete individuals with missing values (not a good idea!)
- Replace missing values by the mean of the variable (for PCA)
- Use imputation method
- Use specific algorithms:
	- nipals, EM algorithm
	- the principle of the EM algorithm is:
		- make factorial analysis
		- complete the data using the factorial results
		- do this to steps alternatively until convergence

## Graphical User Interface

#### **The GUI can be simply loaded: source(http://factominer.free.fr/install-facto.r)**

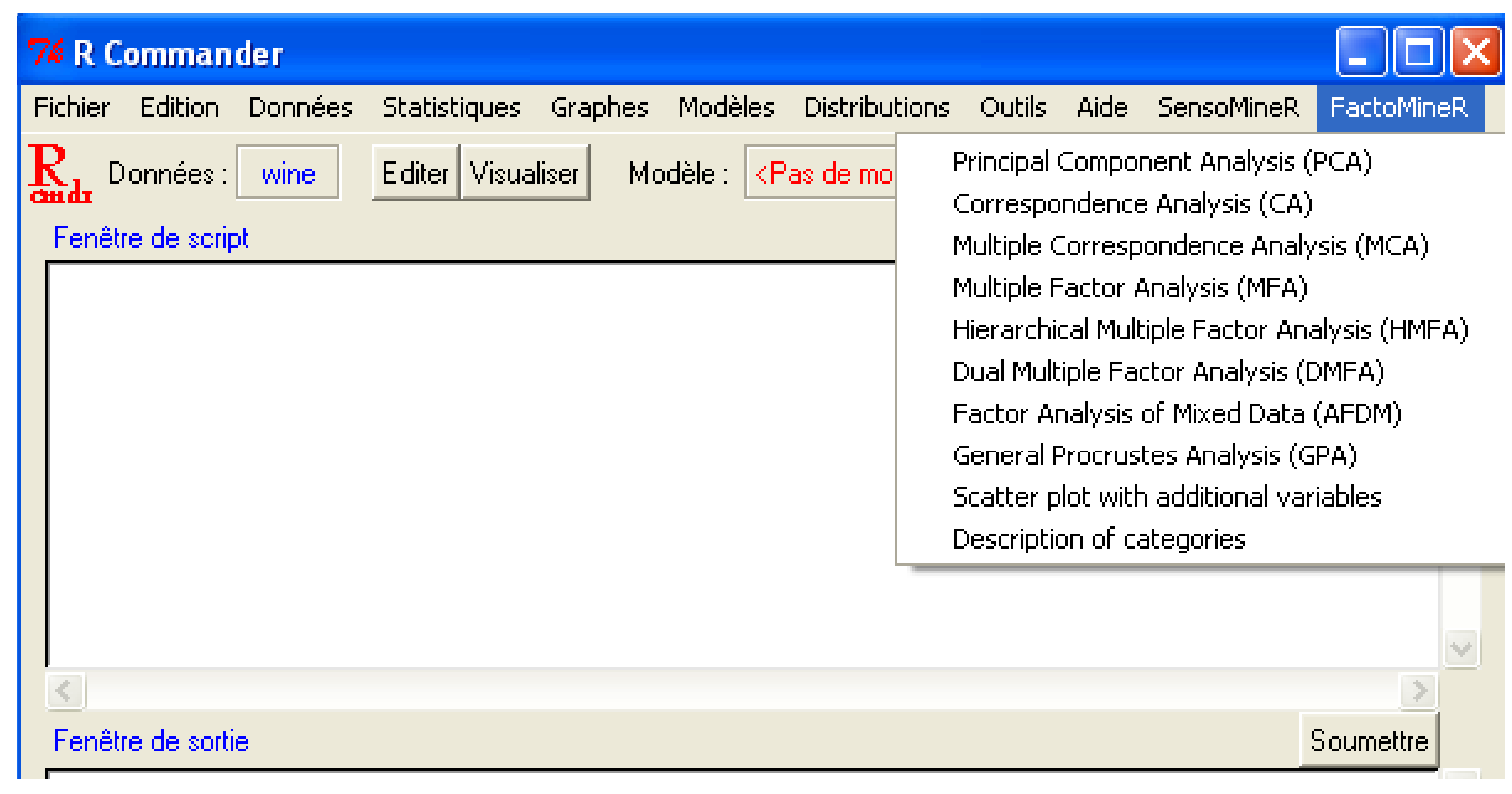

# **Graphical User Interface**

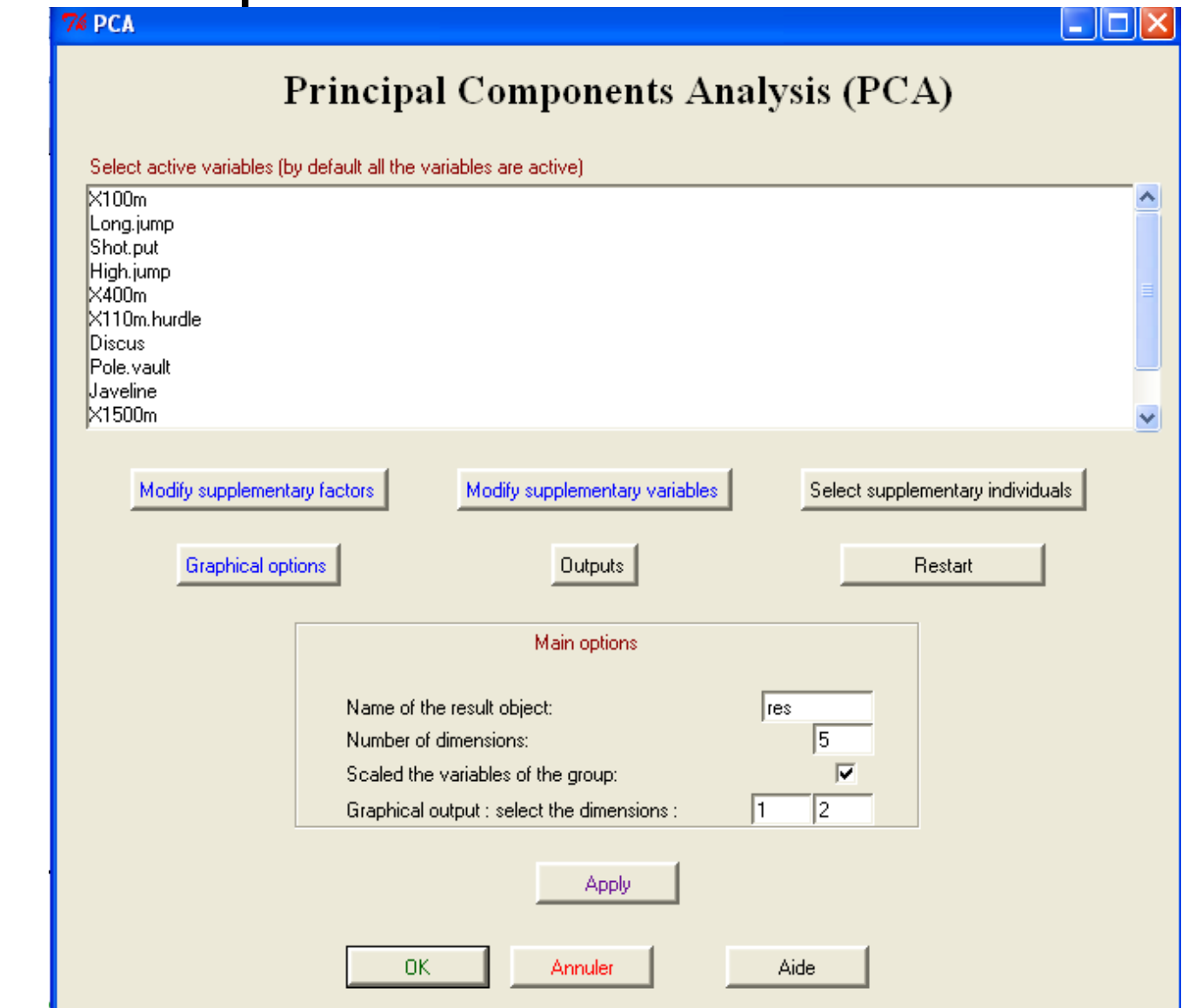

#### Main window of the PCA

## Graphical User Interface

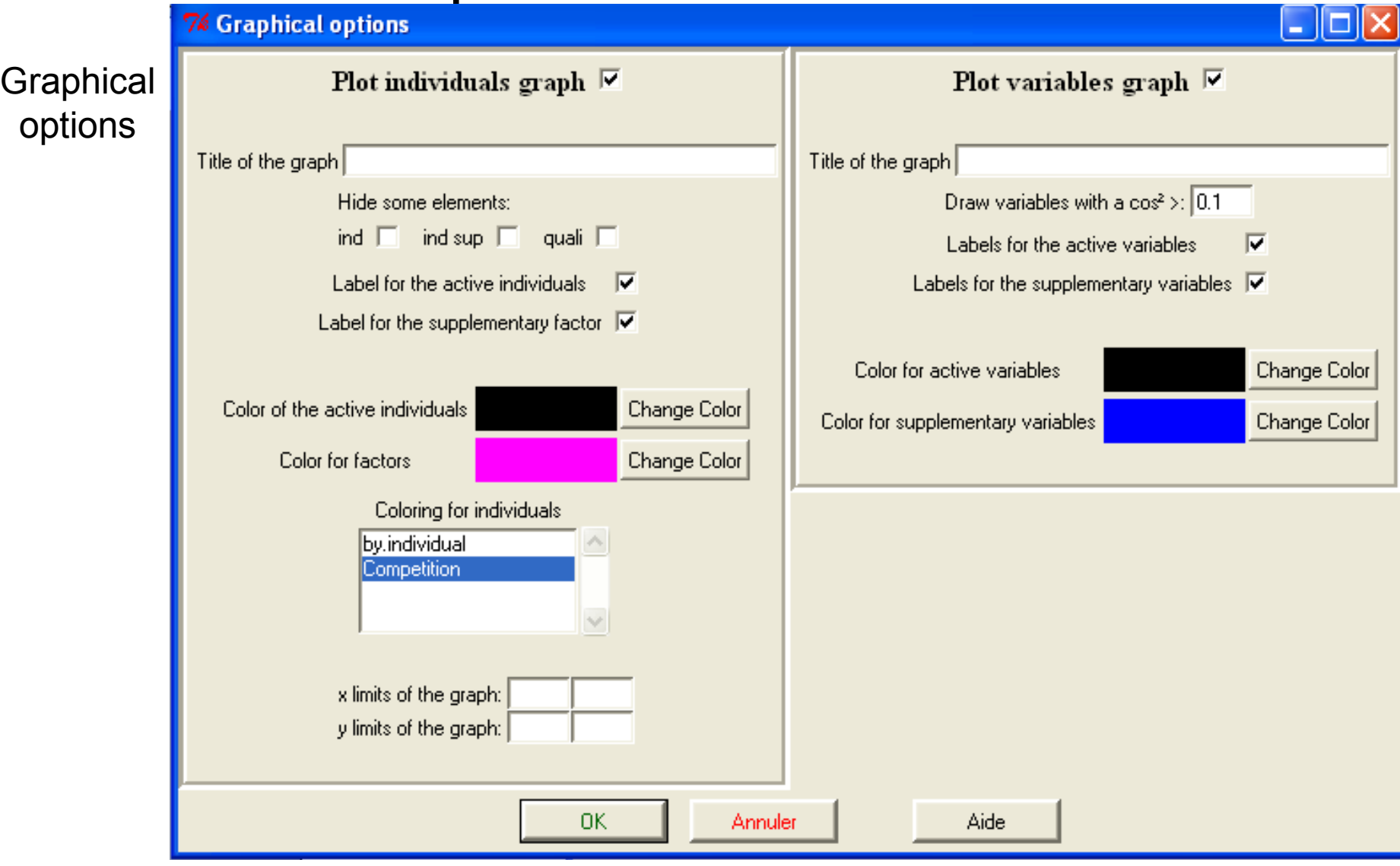

## Bibliography

**Greenacre M** (1984). Theory and Applications of Correspondence Analysis. Academic Press, London, England.

**Greenacre M** (2007). Correspondence Analysis in Practice. Chapman & Hall/CRC, Boca Raton, FL, 2nd edition

**Greenacre M, Blasius J** (2006). Multiple Correspondence Analysis and Related Methods. Chapman & Hall/CRC, Boca Raton, FL.

**Escofier B and Pagès J** (1988, 1990, 1993, 1998) Analyses factorielles simples et multiples. Dunod.

**Escofier B, Pagès J** (1994). Multiple Factor Analysis (AFMULT package). Computational statistics & data analysis 18 121-140

**Jambu M** (1991) Exploratory and Multivariate Data. Elsevier.

**Jolliffe I** Principal Component Analysis Springer. 2nd edition 2002

**Tenenhaus M, Young FW** (1985). ``An Analysis and Synthesis of Multiple Correspondence Analysis, Optimal Scaling, Dual Scaling, Homogeneity Analysis and Other Methods for Quantifying Categorical Multivariate Data.'' Psychometrika, 50(1), 91-119.

16 **Bécue M & Pagès J** (2003) A principal axes method for comparing contingency tables: MFACT. Computational Statistics and Data Analysis. (45) 3 481-503

## **Bibliography**

*Packages*

**Chessel D, Dufour AB, Thioulouse J** (2004). ``The ade4 package I: One-table methods.'' R News, 4/1, 5-10.

**de Leeuw J, Mair P** (2008). ``Homogeneity Analysis in R: The package homals.'' Journal of Statistical Software.

**Dray S, Dofour AB, Chessel D** (2007). ``The ade4 package II: Two-table and Ktable methods.'' R News, 7/2, 47-52

**Lê S, Josse J & Husson F** (2008). ``FactoMineR: An R package for multivariate. ''Journal of Statistical Software, 25(1), 1-18.

**Nenadi O, Greenacre M** (2006). ``Correspondence analysis in R, with two- and three-dimensional Graphics: The ca package. ''Journal of Statistical Software, 20(3), 1-13.